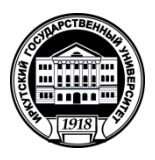

## **Министерство науки и высшего образования Российской Федерации федеральное государственное бюджетное образовательное учреждение высшего образования «ИРКУТСКИЙ ГОСУДАРСТВЕННЫЙ УНИВЕРСИТЕТ» ФГБОУ ВО «ИГУ» Кафедра теории вероятностей и дискретной математики**

**УТВЕРЖНАЮ** жин геологияеского факультета Ф.: В. Примица

**Рабочая программа дисциплины** 

Б1.Б.15 Информатика

Специальность21.05.02 «Прикладная геология»

Специализации:«Геология нефти и газа», «Геологическая съемка, поиски и разведка твердых полезных ископаемых»

Квалификация выпускника –горный инженер-геолог

Форма обучения:очная, заочная

Согласовано с УМК геологического факультета

Протокол №6 от «23» 2020г. А.Ф. Летникова Председатель

Рекомендовано кафедрой:<br>Протокол №<br>От « 2 » сельсфе2020 г.

Зав. кафедрой, профессор, д.ф.м.н. (Ст. О.В. Кузьмин

**Иркутск 2020 г.**

# Содержание

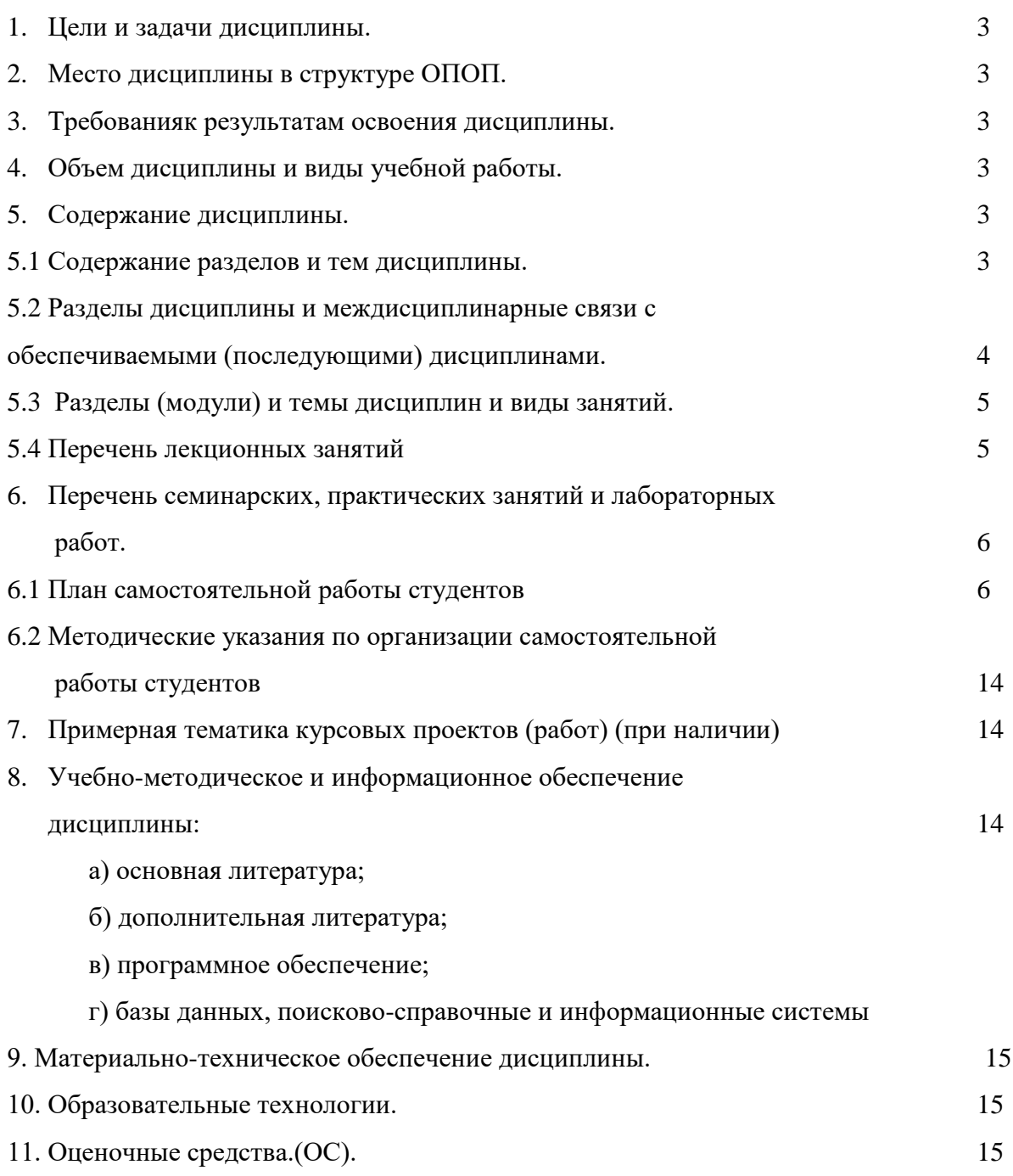

**1. Цели и задачи дисциплины:** выработать представления о роли и месте и информатики в современной цивилизации и в мировой культуре, умение логически мыслить, оперировать с абстрактными объектами и владеть ПК.

## **2. Местодисциплиныв структуре ОПОП:**

Математический и естественный цикл. Б1.Б.12

#### **3. Требования к результатам освоения дисциплины:**

Процесс изучения дисциплины направлен на формирование следующих компетенций:

- способностью к абстрактному мышлению, анализу, синтезу (ОК-1);
- готовностью к саморазвитию, самореализации, использованию творческого потенциала (ОК-3);

 способностью решать стандартные задачи профессиональной деятельности на основе информационной и библиографической культуры с применением информационнокоммуникационных технологий и с учетом основных требований информационной безопасности (ОПК-1);

 применением основных методов, способов и средств получения, хранения и обработки информации, наличием навыков работы с компьютером как средством управления информацией (ОПК-8).

В результате изучения дисциплины студент должен:

#### *Уметь:*

- применять основные методы, способы и средства получения, хранения и обработки информации;
- самостоятельно приобретать информацию с помощью информационных технологий и использовать в практической деятельности новые знания и умения.

*Владеть:*навыками работы с компьютером как средством управления информации.

#### **4. Объем дисциплины и виды учебной работы (очная форма обучения)**

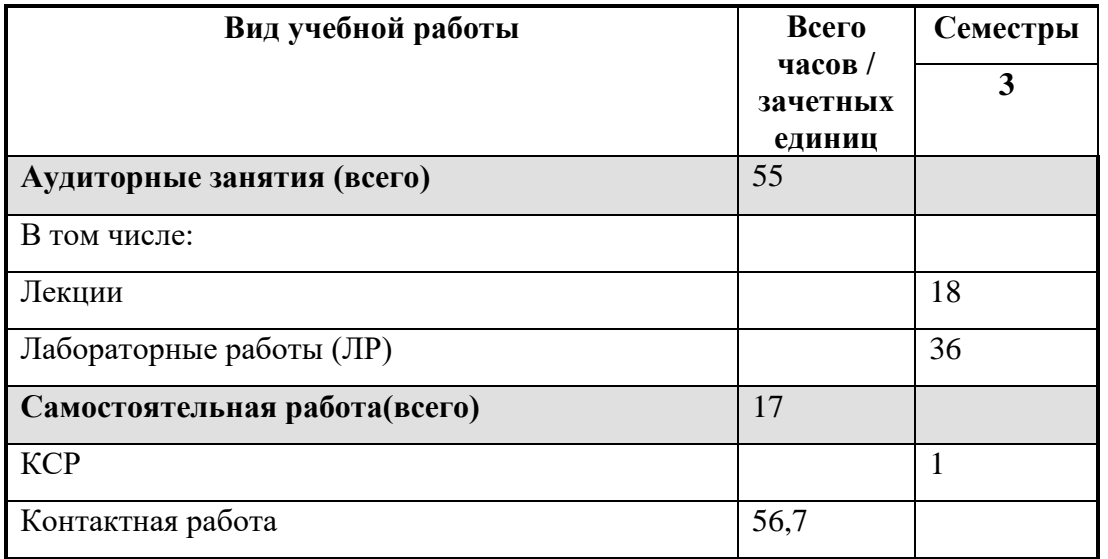

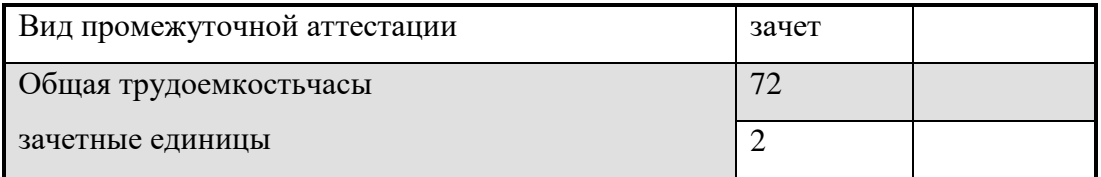

**Объем дисциплины и виды учебной работы (заочная форма обучения)**

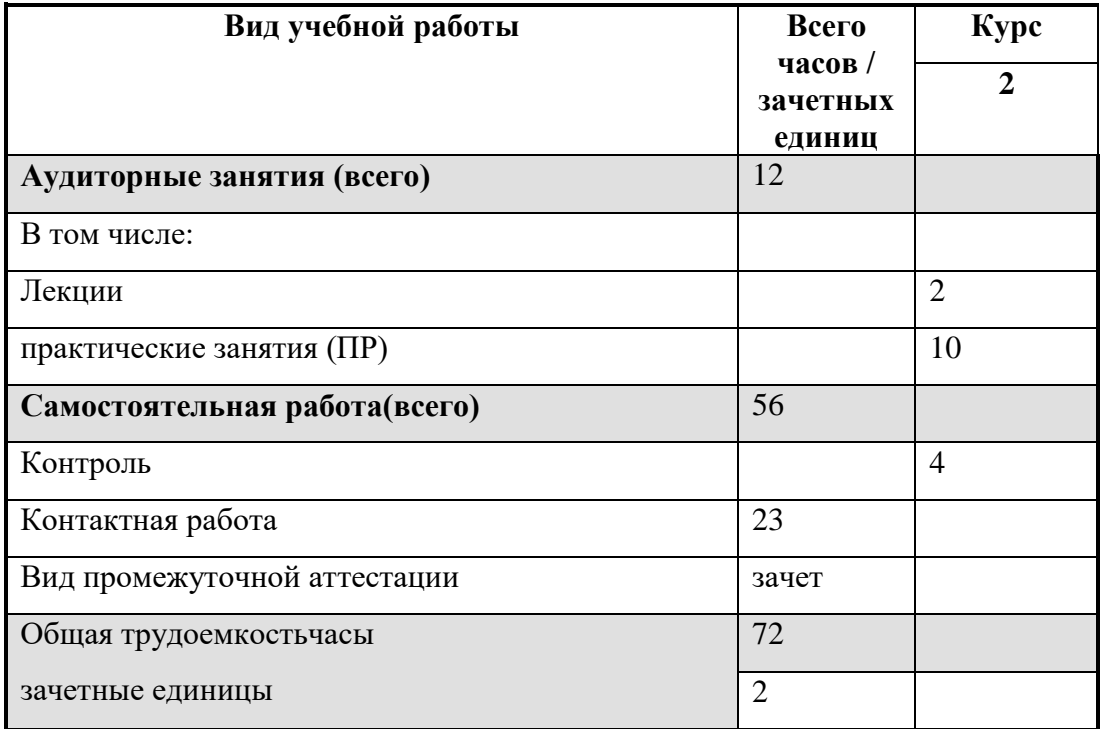

#### **5. Содержание дисциплины**

#### **5.1. Содержание разделов и тем дисциплины**

#### **Основные понятия и методы теории информатики и кодирования.**

Сообщения, данные, сигнал, атрибутивные свойства информации, показатели качества информации, формы представления информации. Системы передачи информации. Меры и единицы представления, измерения и хранения информации. Системы счисления. Кодирование данных в ЭВМ

#### **Технические средства.**

Основные этапы развития вычислительной техники. Архитектуры ЭВМ. Принципы работы вычислительной системы. Состав и назначение основных элементов персонального компьютера. Центральный процессор. Системные шины и слоты расширения. Запоминающие устройства: классификация, принцип работы, основные характеристики. Устройства ввода/вывода данных, их разновидности и основные характеристики.

#### **Программные средства.**

Классификация программного обеспечения. Виды программного обеспечения и их характеристики. Понятие и назначение операционной системы. Разновидности операционных систем. Служебное (сервисное) программное обеспечение. Файловая структура операционных систем. Операции с файлами

Основы компьютерной графики. Программное обеспечение обработки текстовых данных. Электронные таблицы. Формулы в MS Excel. Электронные презентации

#### **Локальные и глобальные сети ЭВМ. Защита информации в сетях.**

Компоненты вычислительных сетей. Принципы построения сетей. Сервисы Интернета. Средства использования сетевых сервисов. Защита информации в локальных и глобальных компьютерных сетях. Электронная подпись. Информационная безопасность.

## **5.2 Разделы дисциплины и междисциплинарные связи с обеспечиваемыми**

# **(последующими) дисциплинами**

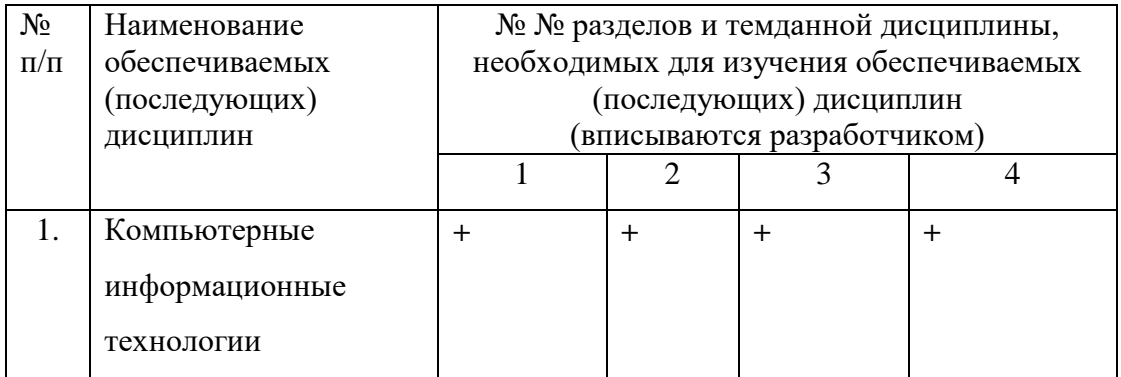

## **5.3. Разделы (модули) и темы дисциплин и виды занятий**

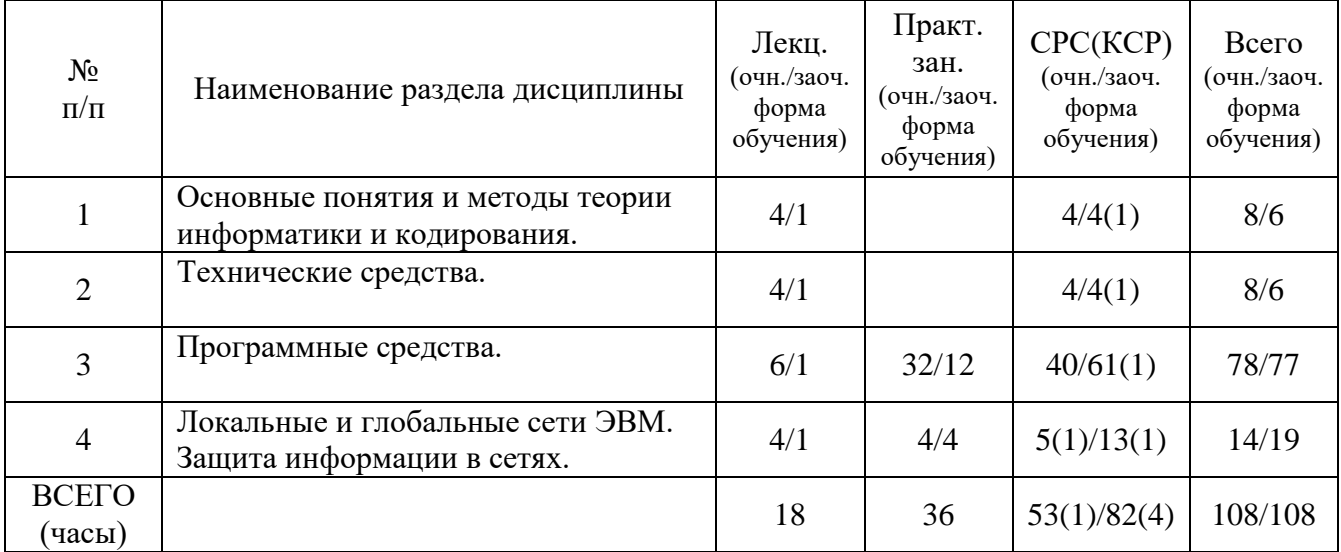

## **5.4 Перечень лекционных занятий**

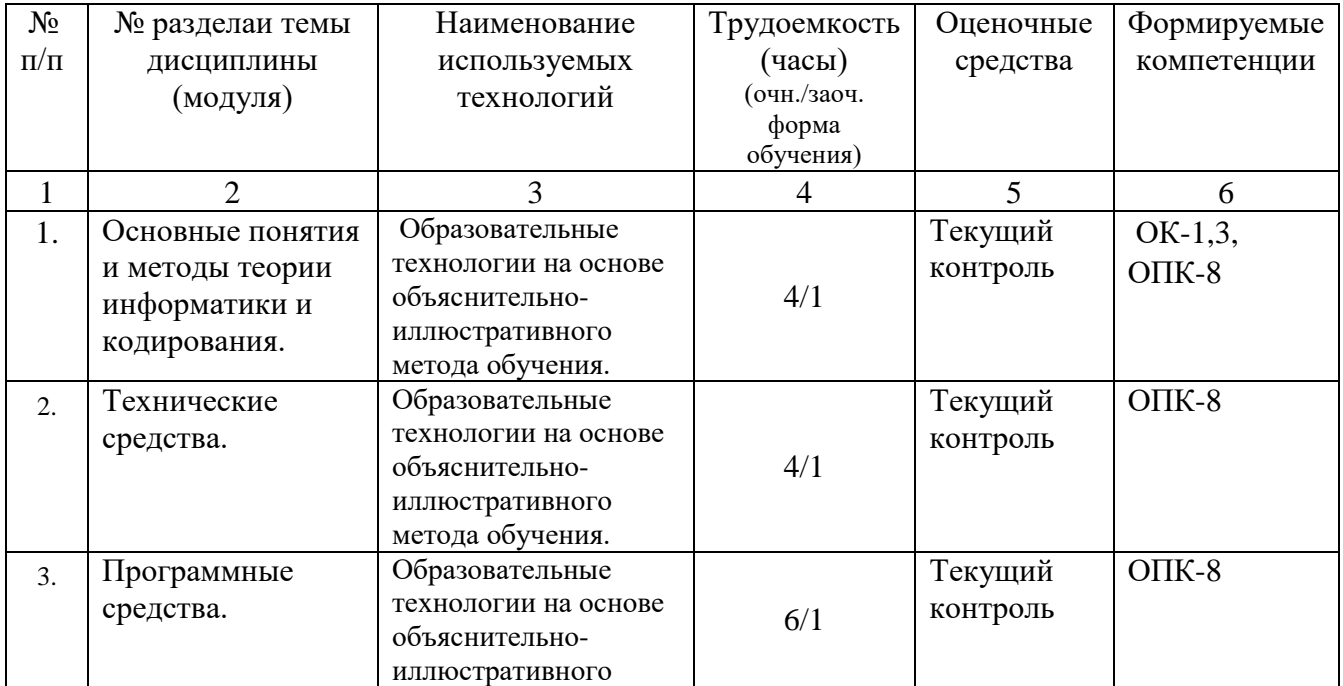

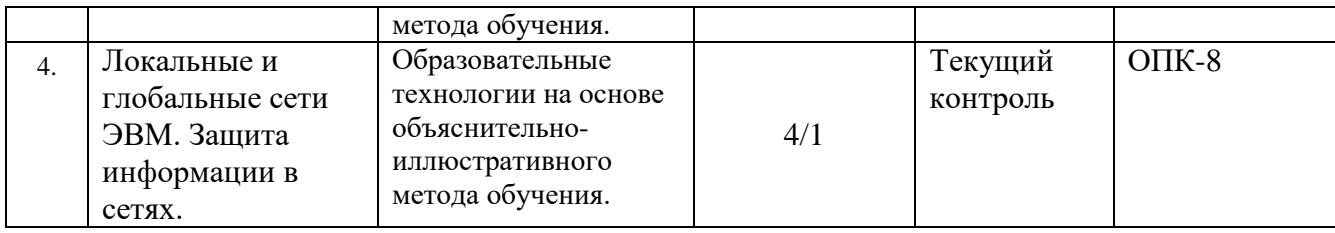

# **6. Перечень семинарских, практических занятий или лабораторных работ**

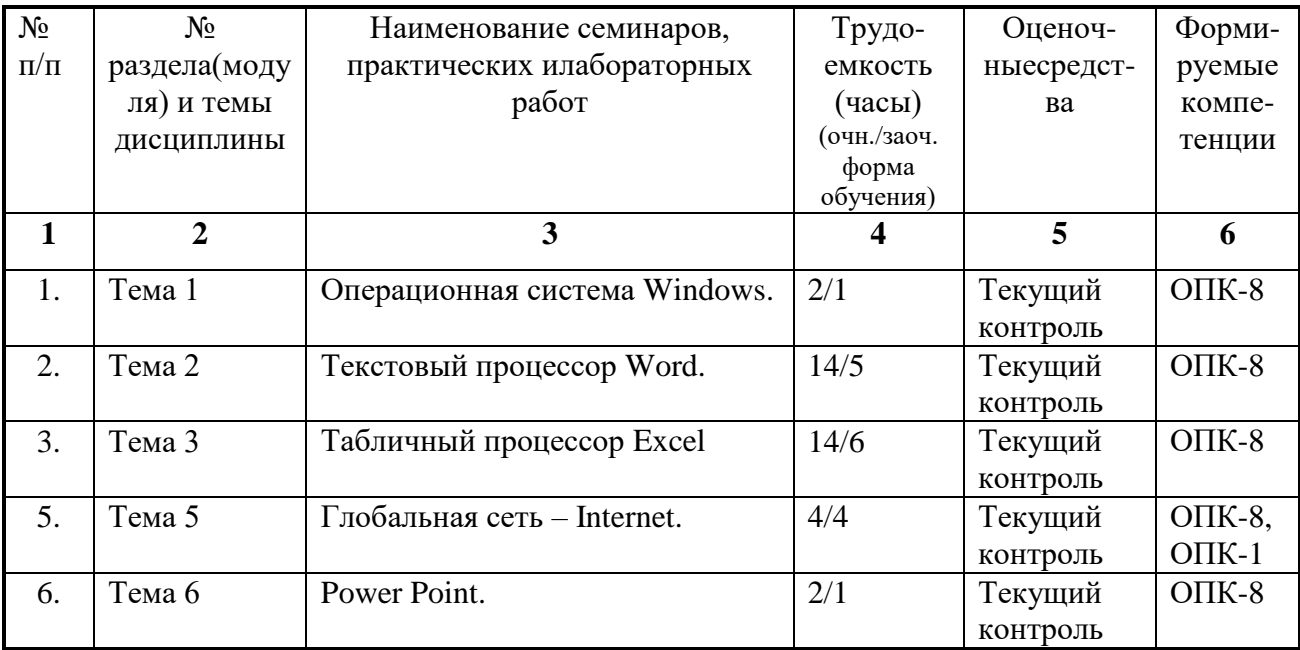

# **6.1. План самостоятельной работы студентов**

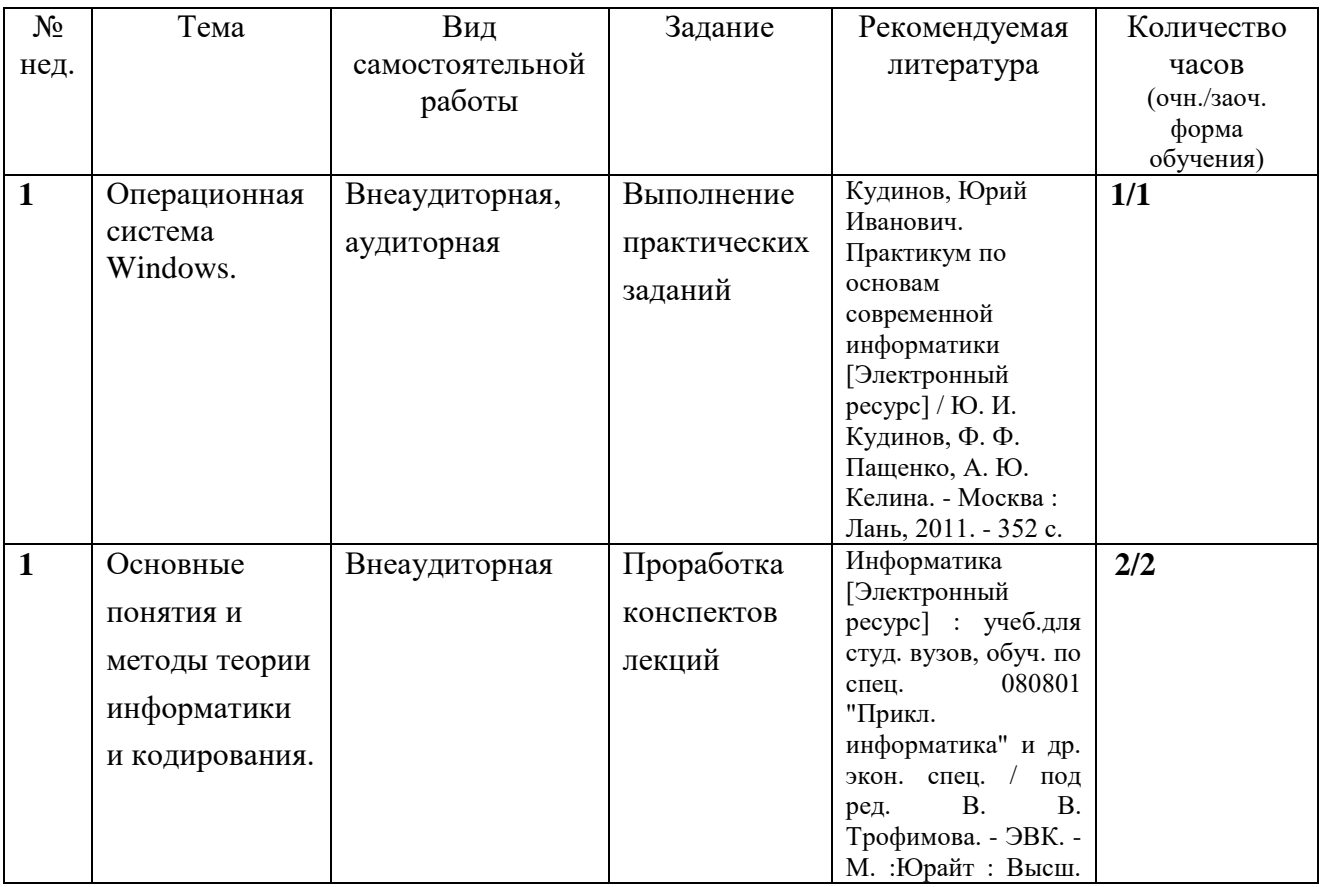

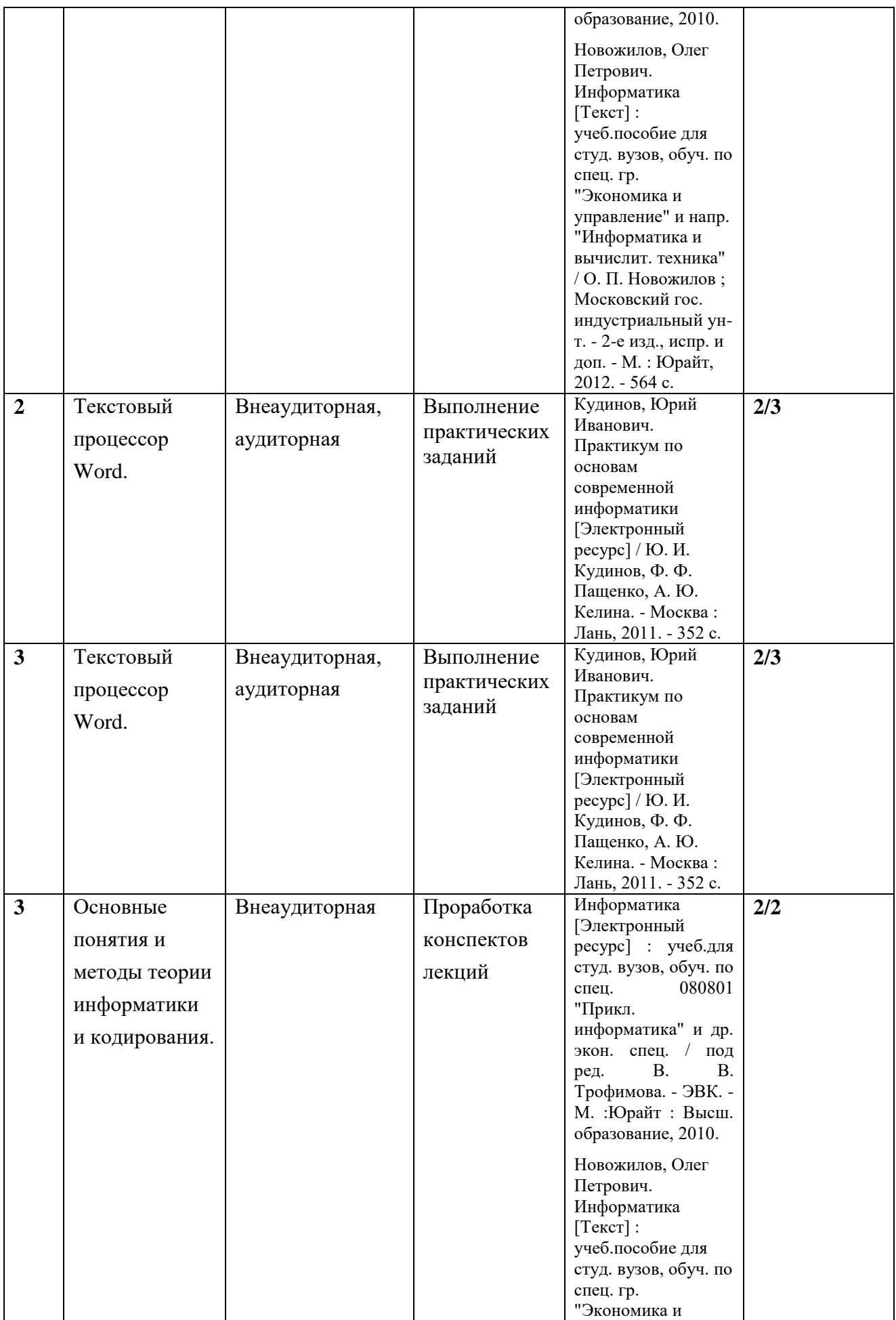

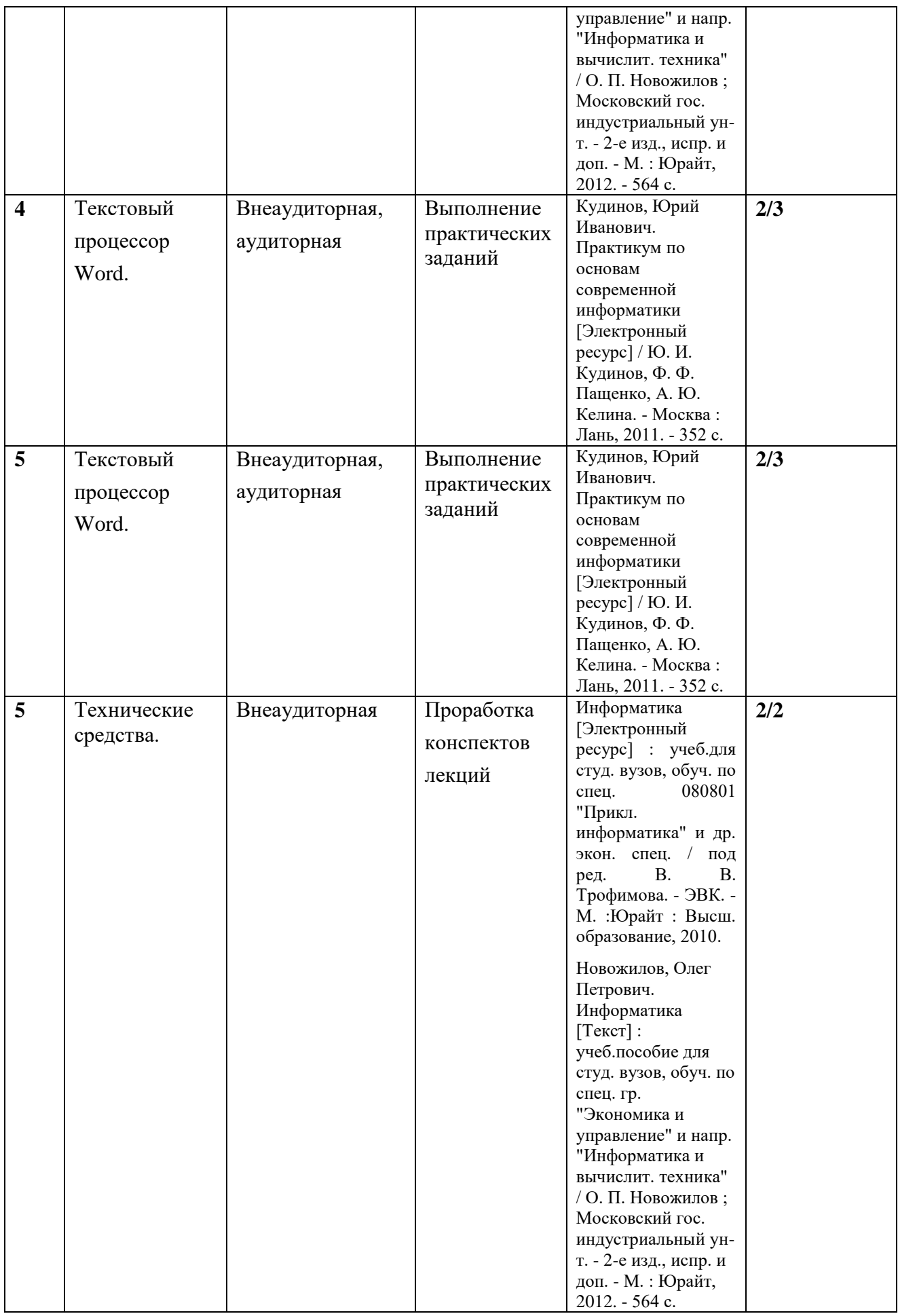

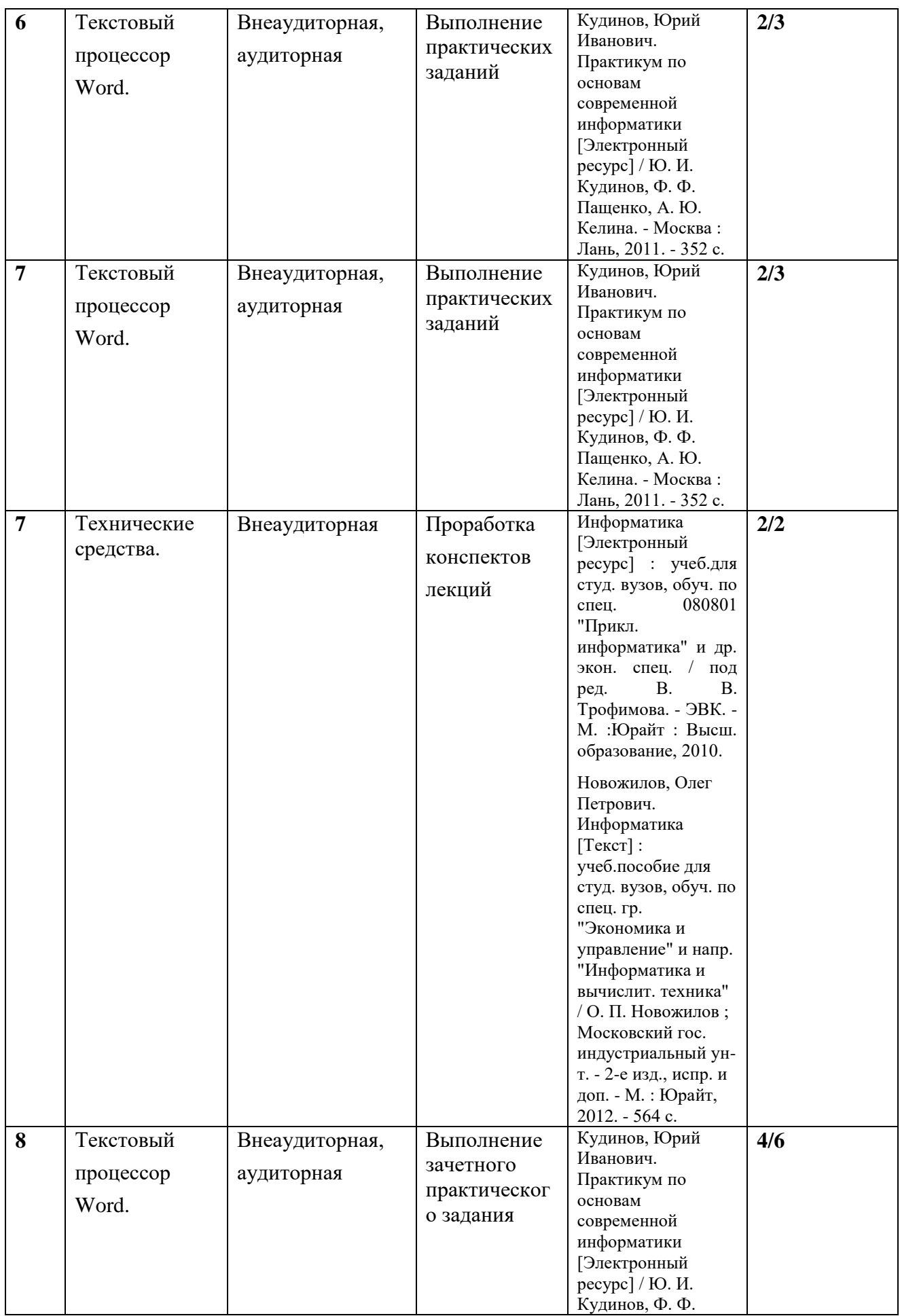

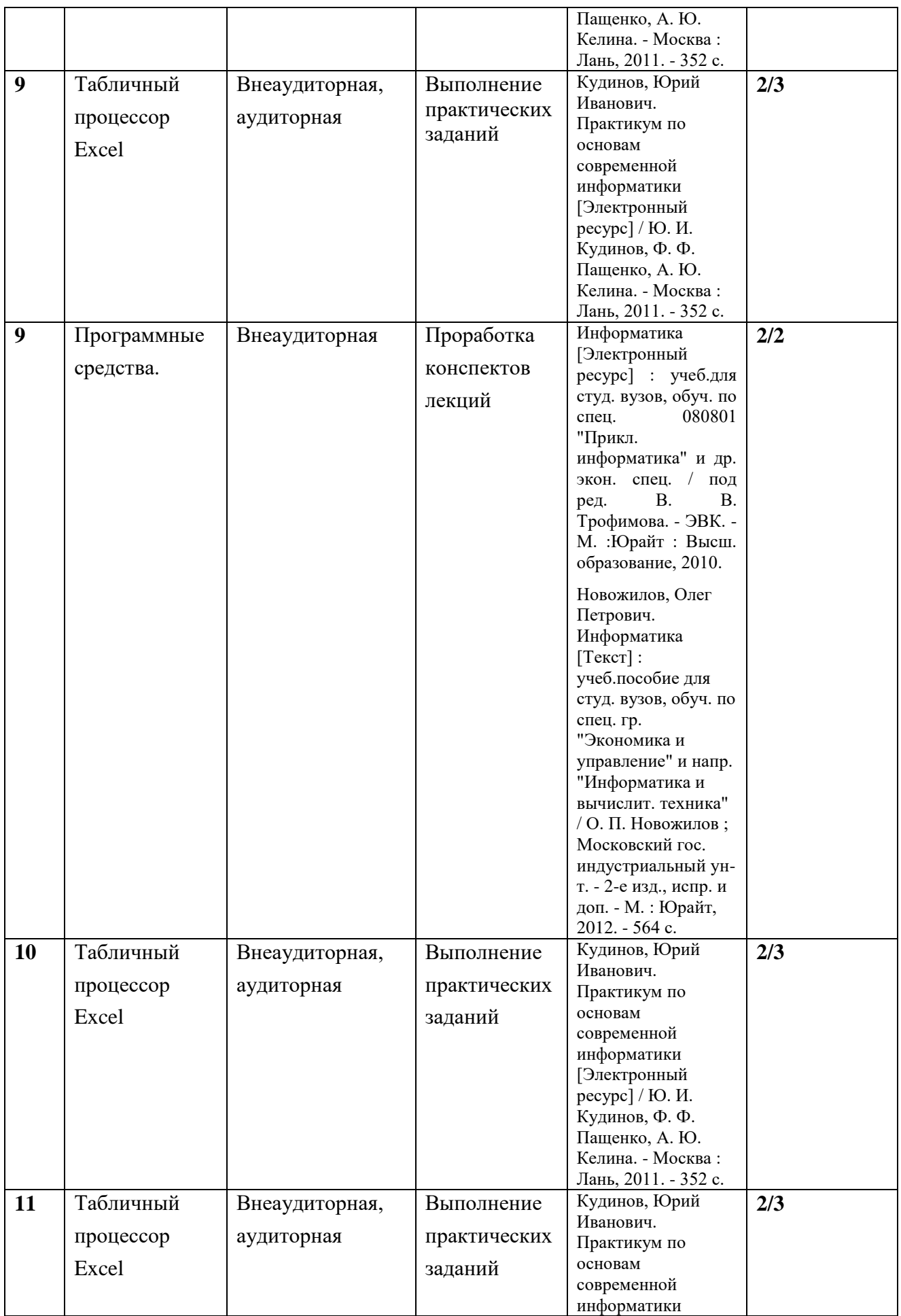

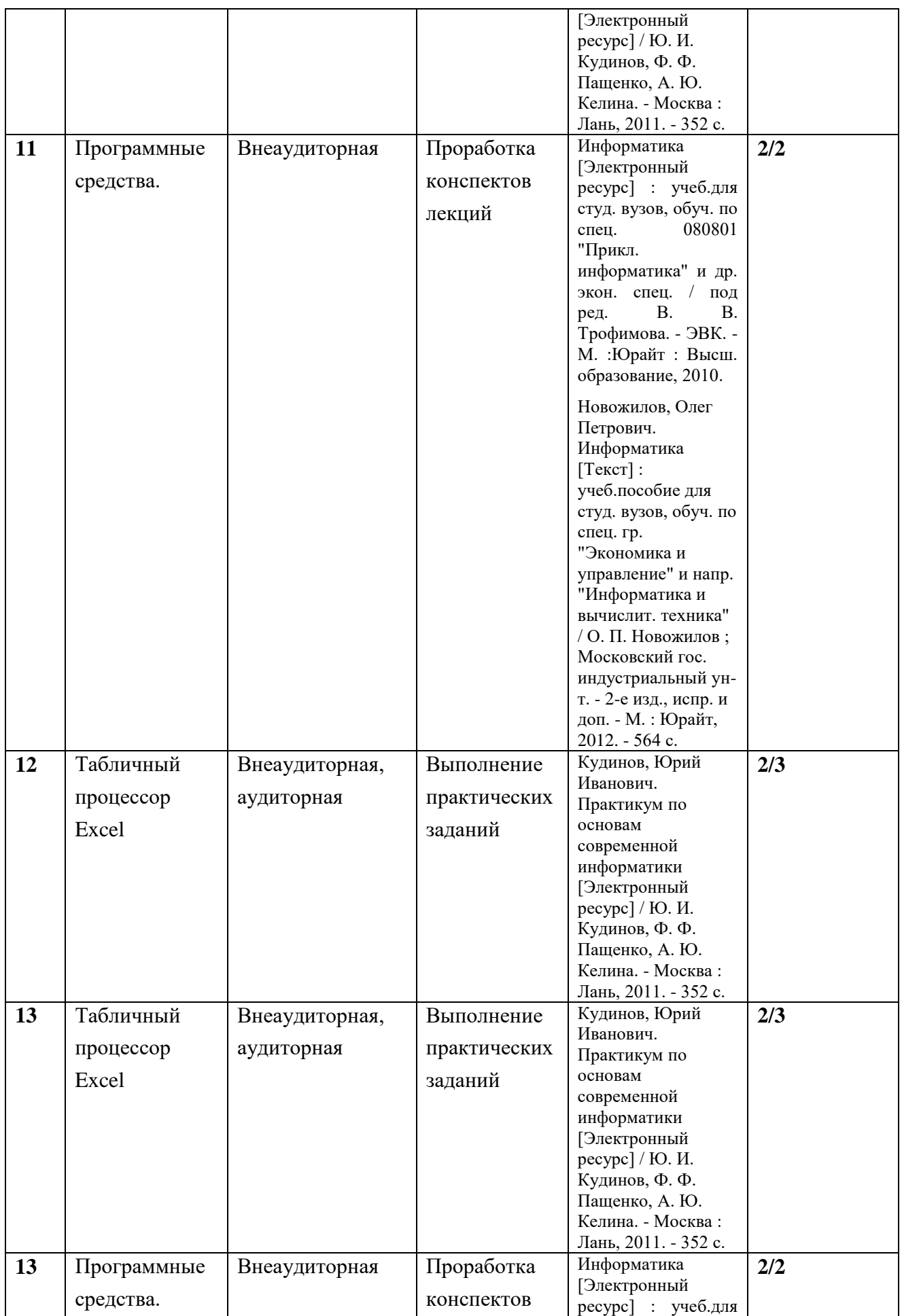

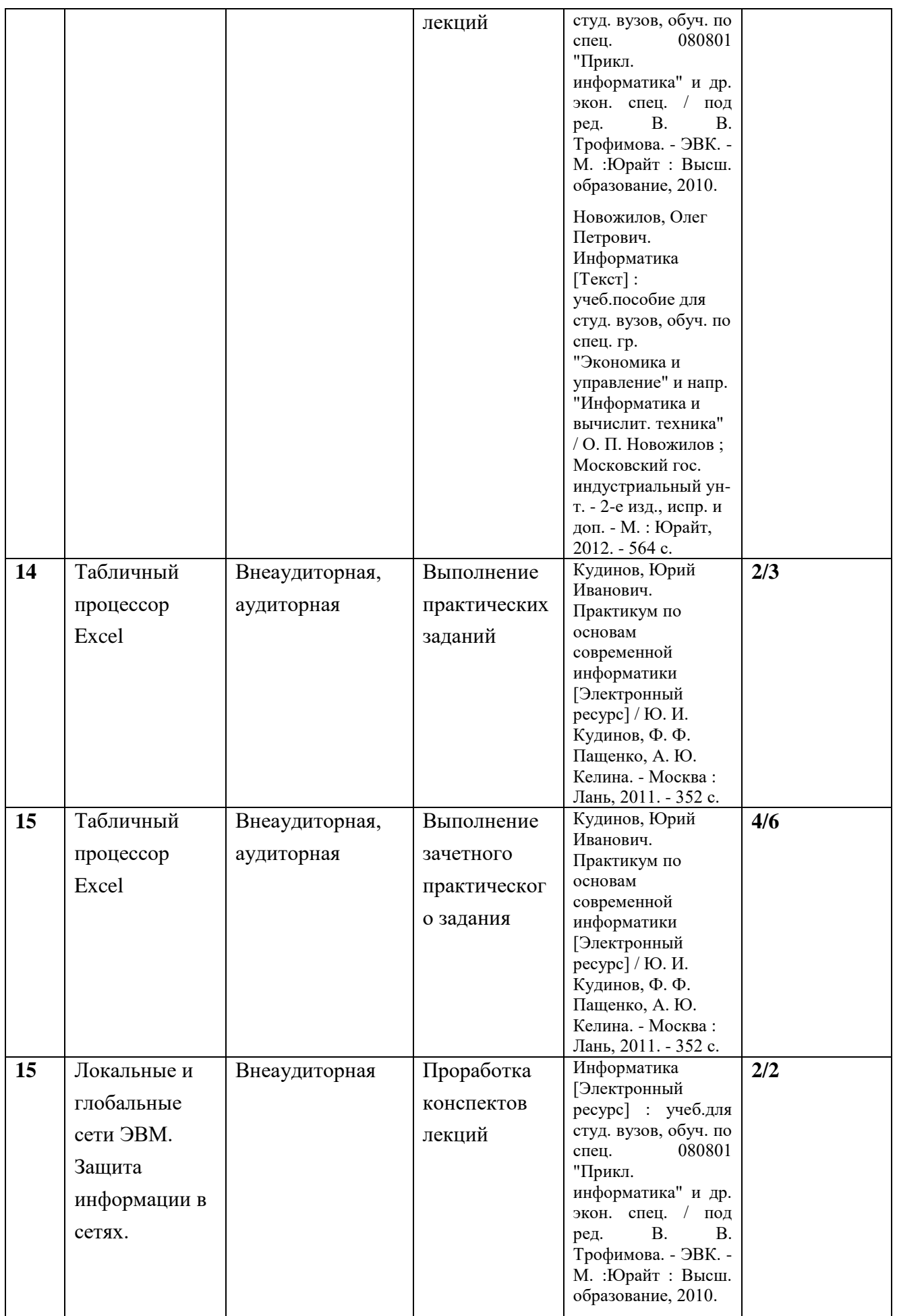

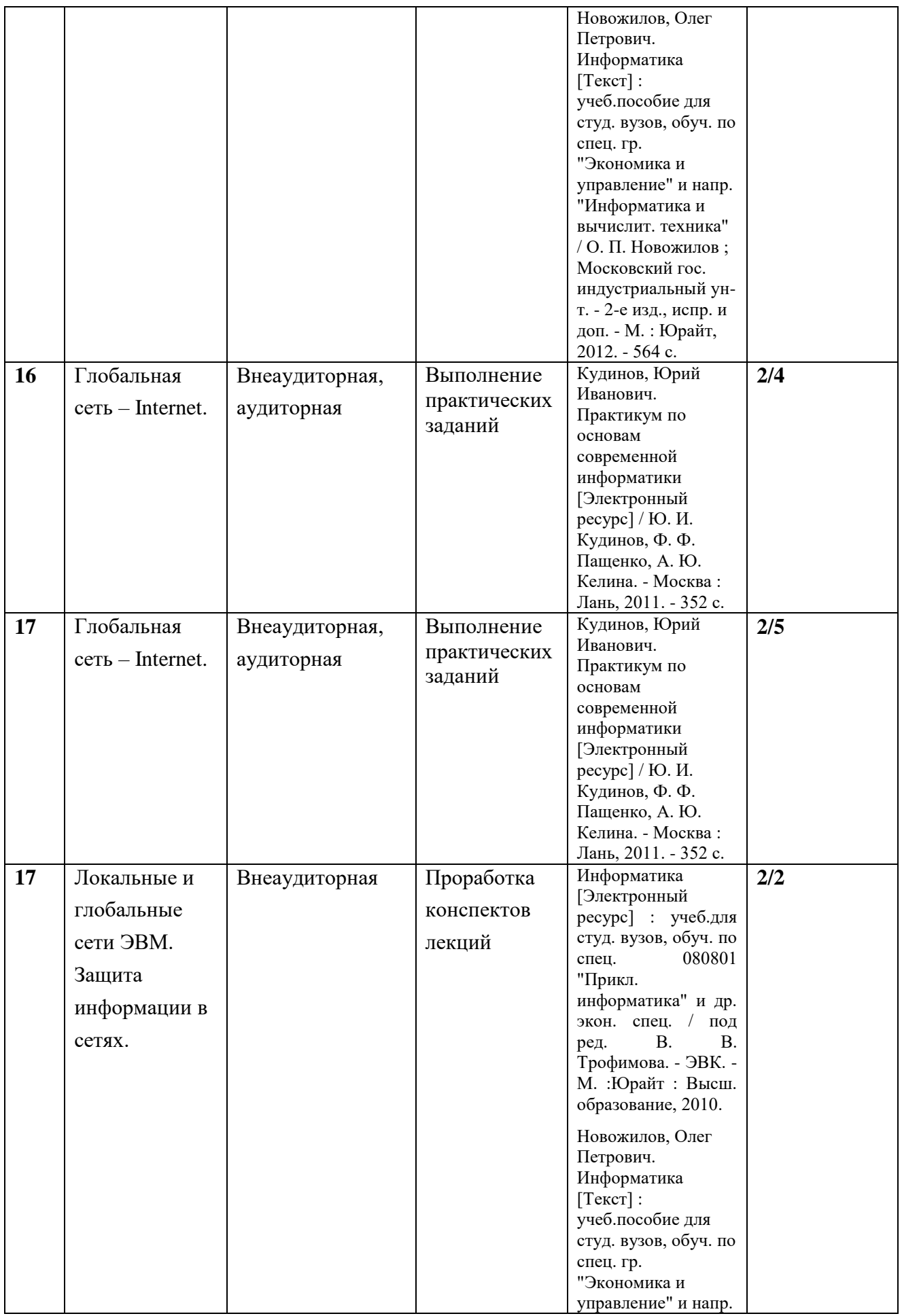

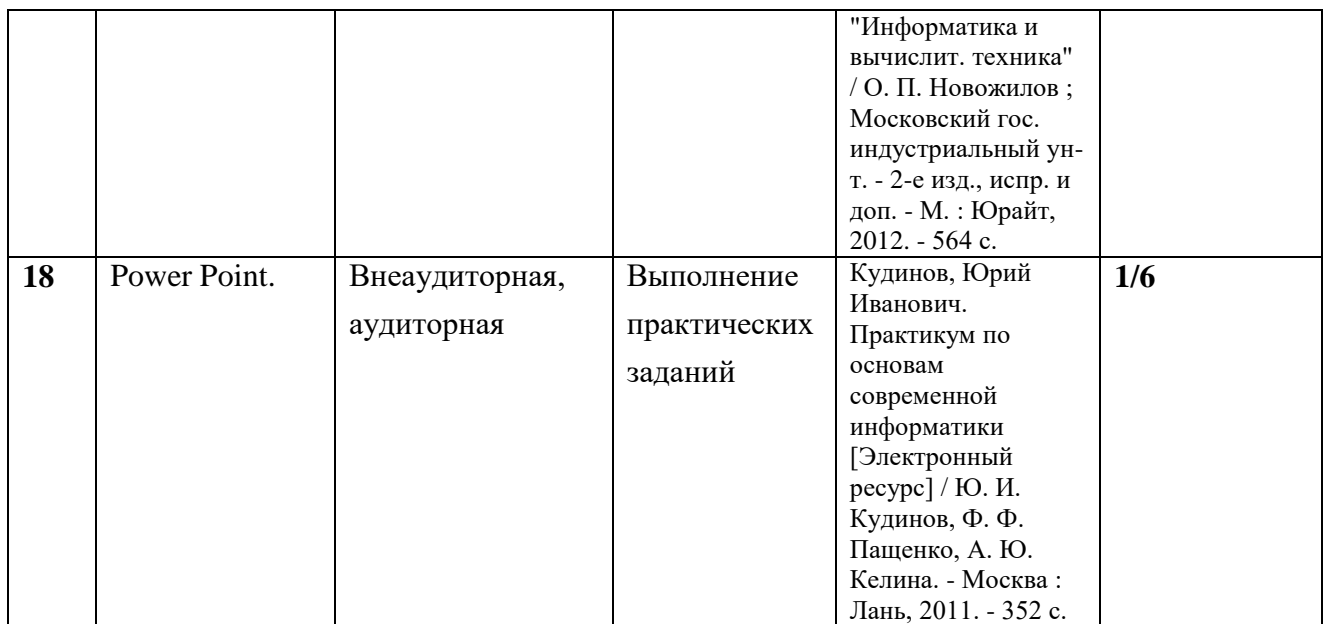

#### **6.2. Методические указания по организации самостоятельной работы студентов**

*Проработка конспектов лекций* предусматривает:

- самостоятельную работу с учебно-методическими материалами, научной литературойс целью добавления к конспектам лекций,уточняющего материала, факты и выписки, схемы и таблины.

- проработку вопросов к экзамену поданной теме;

- выполняется часть тестовых заданий, относящихся к данной теме.

*Выполнение практических заданий.*

Практические задания по различным темам выдаются в электронном виде и содержат: теоретический материал, примеры выполнения заданий и задания для самостоятельной работы. При затруднении выполнения практического задания студент может обратиться к преподавателю на практическом занятии, либо дистанционно, используя возможности электронной почты.

*Зачетное практические задания* - промежуточный метод проверки знаний, навыков, компетенцийстудента по данной теме или разделу. При ее выполнении студенты могут использовать любые учебные пособия и источниками. Каждому студенту выдается свой вариант работы, в который включено практическое задание по теме.

#### **7. Примерная тематика курсовых проектов.**

Курсовые работы не предусмотрены учебным планом.

**8. Учебно-методическое и информационное обеспечение дисциплины:**

#### *Основная литература*

- 1. Информатика [Электронный ресурс] : учеб.для студ. вузов, обуч. по спец. 080801 "Прикл. информатика" и др. экон. спец. / под ред. В. В. Трофимова. - ЭВК. - М. :Юрайт : Высш. образование, 2010. - Режим доступа: ЭЧЗ "Библиотех". - Неогранич. доступ. - ISBN 978-5- 9916-0255-6. - ISBN 978-5-9692-0422-5 : 10000.00 р.
- 2. Новожилов, Олег Петрович. Информатика [Текст] : учеб. пособие для студ. вузов, обуч. по спец. гр. "Экономика и управление" и напр. "Информатика и вычислит. техника" / О. П. Новожилов ; Московский гос. индустриальный ун-т. - 2-е изд., испр. и доп. - М. : Юрайт, 2012. - 564 с. : ил. ; 21 см. - (Бакалавр). - Библиогр.: с. 562-564. - ISBN 978-5-9916-1756-7 : 550.60 р. (50 шт.)

3. Кудинов, Юрий Иванович. Практикум по основам современной информатики [Электронный ресурс] / Ю. И. Кудинов, Ф. Ф. Пащенко, А. Ю. Келина. - Москва : Лань, 2011. - 352 с. : табл. - Режим доступа: ЭБС "Издательство "Лань". - Неогранич. доступ. - Библиогр.: с. 344. - ISBN 978-5-8114-1152-8 : 556 р.

#### *Дополнительная литература*

1. Информатика [Текст] : базовый курс: Учеб. пособие для студ. втузов / Ред. С. В.Симанович. - 2-е изд. - СПб. : Питер, 2007, 2013, 2014. - 640 с. : ил. ; 24 см. - (Учебник для вузов). - Библиогр.: с.631-632 . - Алф. указ.: с.633-639 . - ISBN 5-94723-752-0 : 133.94 р., 177.85р., 280.00р., 139.49р.

*Программное обеспечение* Microsoft Office 2010, Windоw 7, Google Chrome

#### **9. Материально-техническое обеспечение дисциплины:**

Для проведения лекций - аудитория, оборудованная мультимедийными средствами. Для

практических занятий - компьютерный класс с выходом в интернет.

#### **10. Образовательные технологии:**

Используются традиционные образовательные технологии на основе объяснительноиллюстративного метода обучения, в форме информационной лекции и семинара.

#### **11. Оценочные средства (ОС):**

#### **11.1.Оценочные средства для входного контроля.**

Не предусмотрены

#### **11.2. Оценочныесредстватекущегоконтроля**

- 1. Какие единицы измерения информации вы знаете?
- 2. Перечислите основные блоки персонального компьютера
- 3. Что такое микропроцессор? Какие основные функции он выполняет?
- 4. Назовите основные устройства входящие в структуру микропроцессора и какие функции они выполняют.
- 5. Перечислите и охарактеризуйте основные виды внутренней памяти.
- 6. Перечислите и охарактеризуйте основные виды внешней памяти.
- 7. Перечислите и охарактеризуйте основные устройства ввода информации в компьютер.
- 8. Перечислите и охарактеризуйте основные устройства вывода информации.
- 9. Что такое видеоадаптер и видеомонитор? Их назначение.
- 10. Какие поколения ЭВМ существуют и каковы их основные параметры.
- 11. Что такое компьютерная сеть и каковы ее компоненты? Классификация сетей по территориальному признаку.
- 12. Перечислите основные топологии локальных вычислительных сетей и охарактеризуйте их.
- 13. Что такое глобальная сеть Internet?
- 14. Как работает электронная почта?
- 15. Какие основные протоколы сети Internet вы знаете.
- 16. Основные принципы адресации в Internet.
- 17. Что такое Word Wide Web?
- 18. Что такое телеконференции?
- 19. Как можно классифицировать программные продукты?
- 20. Дайте определение программ-утилитов. Приведите примеры.
- 21. Дайте определение операционных систем. Их основное назначение. Приведите примеры.
- 22. Дайте определение оболочек операционных систем. Их основное назначение. Приведите примеры.
- 23. Дайте определение программ-архиваторов. Их основное назначение. Приведите примеры.
- 24. Дайте определение антивирусных программ. Их основное назначение. Приведите примеры.
- 25. Что такое пакеты прикладных программ и как их можно классифицировать? Охарактеризуйте каждый класс.
- 26. Что такое файл и каковы его характеристики?
- 27. Что такое файловая система диска?
- 28. Дайте определение текстовых редакторов. Их основное назначение и классификация. Приведите примеры.
- 29. Дайте определение программ-вирусов. Их основное назначение и классификация. Приведите примеры.

# 11.3. Оценочные средства для самоконтроля обучающихся. **ЗАЛАНИЕ N1**

Информацию, существенную и важную в настоящий момент, называют... 1) актуальной 2)полезной 3) достоверной 4)объективной

# ЗАДАНИЕ N 2

Сотовый телефон имеет монохромный экран без градаций цвета с разрешением 96\*68.. Для кодирования цвета одной точки, воспроизводимой на экране сотового телефона, используется 1 бит. Минимальный объем видеопамяти равен... 1)816 байт

2)2176 байт 3)6528 байт 4)13056 байт

# **ЗАДАНИЕ N 3**

Если числа в шестнадцатеричной системе счисления имеют вид  $B1_{16}$ и 40<sub>16</sub>, то их разность в десятичной системе счисления равна ...

1)136 2)137  $3)113$  $4)71$ 

## **ЗАДАНИЕ N 4**

Если целое число  $X=10110011_2$ записано в дополнительном коде, то десятичное значение данного числа равно ... 1)77

 $2) - 77$ 

 $3)79$ 

# **ЗАДАНИЕ N 6**

Устройство, предназначенное для обмена информацией между удаленными компьютерами через каналы телефонной связи, называется... 1) почтовый сервер

2) сетевой принтер 3) модем  $4)$  $\phi$ акс

## ЗАДАНИЕ N 7

Одним из важных параметров жесткого диска является ... 1) количество системных шин 2) время раскрутки 3) время доступа 4) жёсткость диска

## **ЗАЛАНИЕ N 8**

При печати на струйном принтере ... 1) капля чернил впрыскивается на бумагу через сопло

2) иголочки ударяют по красящей ленте, оставляя следы 3) порошок наносится на бумагу 4) следы оставляются специальными наборными пластинами

## **ЗАДАНИЕ N 8**

Средство, позволяющее получить данные о компьютере и его операционной системе в MS Windows,  $\sigma$ To ... 1) программа Системный администратор

2) программа Сведения о системе 3) диспетчер задач 4) панель управления

## **ЗАДАНИЕ N 9**

Каталог содержит файлы: a)  $z1.png$  $6)$  z21.pas  $B)$  z4.p  $r)$  z $33.p$  $\pi$ ) zad.pas e) zom.pp При поиске файлов с использованием маски z??.p\* будут выделены файлы:

 $4)-78$ 

1)а, б, д, е  $2)$ б, в, д, е 3)а, б, в, г, д, е 4) б, г, д, е

## ЗАДАНИЕ N 10

В текстовом редакторе MS Word набран текст с ошибками (выделены курсивом):

#### НАБИВАЙТЕ ВСЕ ПОДРЯД СИНЯКИ И ШИШКИ, ЛИШБЫ ШЛИ У ВАС НА ЛАД ТЕМНЫЕ ДЕЛИШКИ.

Команда «Найти и заменить все» для исправления всех ошибок может иметь вид...

1) Найти Ш заменить на ШЬ 2) Найти ИШ заменить на ИШЬ 3) Найти ЛИ заменить на ЛИШЬ 4) Найти ЛИШ Б заменить на ЛИШЬ Б

## ЗАДАНИЕ N 11

В ячейке A1 электронной таблицы MS Excel записана формула =D1-\$D2. Формула после того, как ячейку А1 скопировали в В1 приобретет вид ...

 $1)=E2-SD2$  $2)=D1-SE2$  $3 = E1 - SD2$  $4 = E1 - SE2$ 

## ЗАДАНИЕ N 12

Представлен фрагмент электронной таблицы MS Excel в режиме отображения формул.

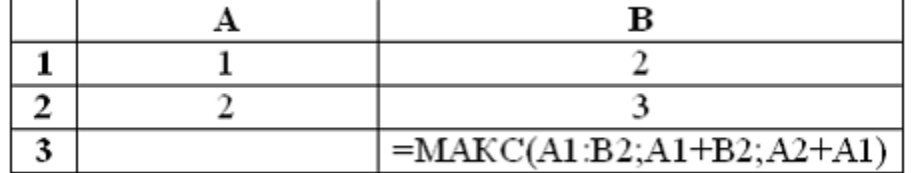

Значение в ячейке ВЗ будет равно...  $1)5$ 

 $2)4$ 

 $3)3$ 

 $4)8$ 

## **ЗАДАНИЕ N 13**

На слайде MS PowerPoint отсутствует объект...

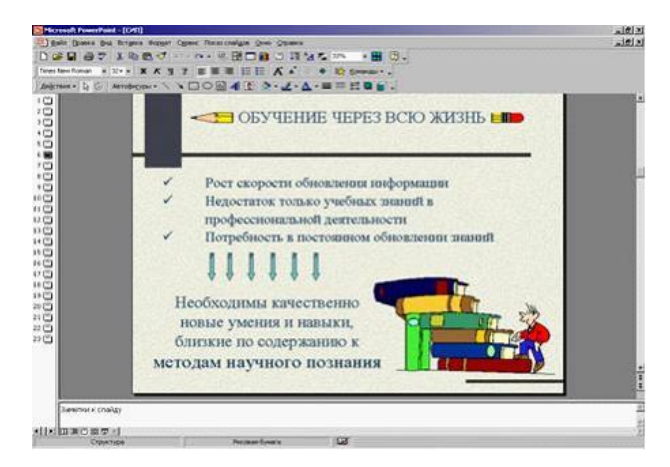

1) картинка ClipArt 2) диаграмма 3) надпись 4) автофигура ЗАДАНИЕ N 14

Служба (сервис) Интернет предназначена для установки соответствия между символьными и цифровыми именами доменов.

1) DNS (Domain Name System)  $2E$  – mail (Electronic – mail) 3) Mail list 4) WWW (World Wide Web)

## **ЗАДАНИЕ N 15**

Протокол компьютерной сети - это ... 1) последовательная запись событий, происходящих в компьютерной сети 2) программа, устанавливающая связь между компьютерами в сети 3) сетевая операционная система 4) набор правил, определяющий характер взаимодействия различных компонентов сети

## ЗАДАНИЕ N 16

Маршрутизацией называется ... 1) процедура определения пути следования пакета из одной сети в другую 2) определение адреса получателя пакета 3) определение адресной схемы 4) объединение в сеть пакетных подсетей через шлюзы

## ЗАДАНИЕ N 17

Почтовой программой не является... 1) Netscape Navigator 2)The Bat 3)Outlook Express 4) Microsoft Outlook

#### 11.4. Оценочные средства для промежуточной аттестации.

Примерный список вопросов к зачету

- 1. Какие единицы измерения информации вы знаете?
- 2. Перечислите основные блоки персонального компьютера
- 3. Что такое микропроцессор? Какие основные функции он выполняет?
- 4. Назовите основные устройства входящие в структуру микропроцессора и какие функции они выполняют.
- 5. Перечислите и охарактеризуйте основные виды внутренней памяти.
- 6. Перечислите и охарактеризуйте основные виды внешней памяти.
- 7. Перечислите и охарактеризуйте основные устройства ввода информации в компьютер.
- 8. Перечислите и охарактеризуйте основные устройства вывода информации.
- 9. Что такое видеоадаптер и видеомонитор? Их назначение.
- 10. Какие поколения ЭВМ существуют и каковы их основные параметры.
- 11. Что такое компьютерная сеть и каковы ее компоненты? Классификация сетей по территориальному признаку.
- 12. Перечислите основные топологии локальных вычислительных сетей и охарактеризуйте ИΧ.
- 13. Что такое глобальная сеть Internet?
- 14. Как работает электронная почта?
- 15. Какие основные протоколы сети Internet вы знаете.
- 16. Основные принципы адресации в Internet.
- 17. Что такое Word Wide Web?
- 18. Что такое телеконференции?
- 19. Как можно классифицировать программные продукты?
- 20. Дайте определение программ-утилитов. Приведите примеры.
- 21. Лайте определение операционных систем. Их основное назначение. Привелите примеры.
- 22. Дайте определение оболочек операционных систем. Их основное назначение. Приведите примеры.
- 23. Дайте определение программ-архиваторов. Их основное назначение. Приведите примеры.
- 24. Дайте определение антивирусных программ. Их основное назначение. Приведите примеры.
- 25. Что такое пакеты прикладных программ и как их можно классифицировать? Охарактеризуйте каждый класс.
- 26. Что такое файл и каковы его характеристики?
- 27. Что такое файловая система диска?
- 28. Дайте определение текстовых редакторов. Их основное назначение и классификация. Приведите примеры.
- 29. Дайте определение программ-вирусов. Их основное назначение и классификация. Приведите примеры.

Разработчик: старший преподаватель Л.Н. Шеметова  $\ell\mathcal{U}$ (подпись)

Программа рассмотрена на заседании кафедры теории вероятностей и дискретной математики

 $\mathscr{A} \times \mathscr{O}$ 2020 г. О. В. Кузьмин Протокол № Зав. кафедрой

Настоящая программа, не может быть воспроизведена ни в какой форме без предварительного письменного разрешения кафедры-разработчика программы.